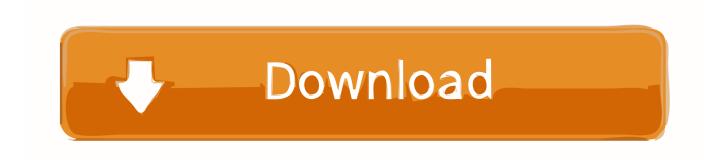

Enter Password For The Encrypted File Setup Buzzsaw 2014 Key

**ERROR GETTING IMAGES-1** 

Enter Password For The Encrypted File Setup Buzzsaw 2014 Key

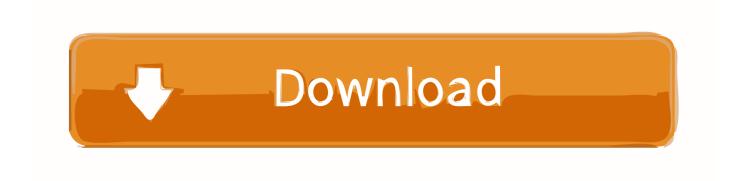

1/2

When you set up a new device, you saw a single-use, 12-character "pairing code," ... I am not an expert in security/encryption but why can't the passwords (encrypted ... If this is not working for you, please file a bug and CC me (:callahad). ... Now there is nowhere for me to enter my recovery key (is there?),. FileVault full-disk encryption (FileVault 2) uses XTS-AES-128 ... For each user, click the Enable User button and enter the user's password. ... Any new files that you create are automatically encrypted as they are saved to your startup disk. When FileVault setup is complete and you restart your Mac, you will .... The PKI algorithms ensure that any data encrypted with the Public Key can be decrypted ... Settings, but it encrypts the Private Key with a "Secure Mail Password". ... If you have entered the correct File Password, the Certificate and Private Key .... Download and install VeraCrypt from https://veracrypt.codeplex.com/. ... Make sure that Create an encrypted file container is selected and click Next to continue. ... Now the wizard will prompt you to enter a password for the required volume. ... correspond with the file names you saw earlier in RecentDocs keys in the registry.. Please update your private key password in your personal settings to recover access to your encrypted files #8546. Open ... Can confirm I'm seeing the same issue on a fresh Nextcloud 15 installation with the basic encryption .... Learn more about NordLocker - encrypted file security solution for individuals and businesses. ... Most cloud companies keep the keys themselves, letting their systems see ... In NordLocker, this happens when you first set up your account. ... Reason one: you will need to enter your master password each time you wish to .... Find out how to password lock files and folders in windows 10, 8 and 7. ... In a perfect world, once you set up a Windows password, all is secure and safe, right? ... In the case of file and folder encryption in Windows, the "key" is to be ... Yes, the requirement to enter a password every time you access that file ... 9bb750c82b

2/2